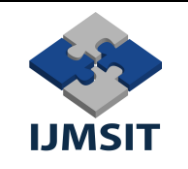

# **Patlayıcı Maddelerin Tespitine Yönelik Bir Sanal Gerçeklik Uygulaması**

Mustafa GÜNEŞ $^1$ , Hakan DİLİPAK $^2$ 

<sup>1</sup> *Kazaların Çevresel ve Teknik Araştırılması, Gazi Üniversitesi, Ankara, Türkiye* 2 *İmalat Mühendisliği, Gazi Üniversitesi, Ankara, Türkiye [mustafagunes5365@hotmail.com,](mailto:mustafagunes5365@hotmail.com) hdilipak@gazi.edu.tr*

*Özet –* Günümüzde el yapımı patlayıcı maddelerin tespiti edilmesi ve zarar vermeden etkisiz hale getirilmesi savunma alanında görev yapan personel için oldukça önemli bir konudur. Gelişen teknolojik imkanlar neticesinde patlayıcı maddelerin tespitinde kullanılabilecek faydalı uygulamalar hazırlanabilmektedir. Özellikle bu patlayıcı maddeleri görevleri gereği arayan timlerin eğitilmesi oldukça önemli bir konudur. Hem eğitime yönelik senaryoların oluşturulmasında hem de değişen durum ve teçhizatın bu senaryoları aktarılmasında sanal gerçeklik uygulamaları oldukça maliyet etkin çözümlerdir. Bu çalışmada Unity oyun motoru içerisinde bir meskûn mahal hazırlanmış, ihtiyaç duyulan görevlere yönelik askeri teçhizat ve arazi modellenmiş, patlayıcı maddeler ve emareler sahneye yerleştirilmiştir. Oculus Rift S marka sanal gerçeklik gözlüğü kullanılarak kullanıcıdan bu patlayıcı maddeleri aktif hale getirmeden tespit etmesi istenmiştir. Yapılan çalışmanın el yapımı patlayıcıların tespitinde görev yapan unsurların eğitimlerine katkı sağlayacağı değerlendirilmektedir.

*Anahtar Kelimeler*— Unity Oyun Motoru, Ciddi Oyun, Patlayıcı Maddelerin Tespiti, Sanal Gerçeklik<sup>1</sup>

# **A Virtual Reality Application For The Detection Of Explosives**

*Abstract–*Today, detection of improvised explosive device (IED)and neutralizing them without harming is an important issue for the personnel working in the field of defense. As a result of developing technological possibilities, useful applications can be prepared that can be used in detecting explosive substances. In particular, training of teams who are looking for these explosives in accordance with their duties is a very important issue. Virtual reality applications are very cost effective solutions both in creating educational scenarios and in transferring these scenarios of changing situations and equipment. In this study, a residential area was prepared within the Unity game engine, military equipment and terrain were modeled for the tasks needed, explosives and signs were placed on the stage. Using the Oculus Rift S brand virtual reality glasses, the user was asked to detect these explosives without activating them. It is evaluated that the study will contribute to the training of the elements involved in the detection of improvised explosive devices.

*Keywords—* Unity Game Engine, Serious Game, improvised explosive devices, Virtual Reality

# I. GİRİŞ

El Yapımı Patlayıcılar (EYP) ve Mayın ile mücadele Savunma unsurlarının önde gelen problemlerinden biridir. Bu patlayıcı maddelerin tespit edilmesine yönelik çok sayıda teçhizat ve teknik bulunuyorsa da problemin kendi içerisinde ciddi riskler barındırıyor olması ve ilgili teçhizatın tedarikinin yüksek maliyeti nedeniyle,

uygulamada ciddi yetersizliklerle karşılaşılabilmektedir. Bu kapsamda görev alan birimlerin yeterli ve etkin şekilde yetiştirilmesi ve eğitilmesi önemli bir konudur. Eğitim esnasında gerçekçi durumların oluşturulması karşılaşılabilecek tüm risklerin ortaya konulması önem arz etmektedir. Ancak ilgili personelin eğitilmesinde kullanılan teçhizatın ve eğitim alanlarının çeşitlendirilmesi ve farklı senaryoların oluşturulması gerekliliği eğitimlerin gerçekleştirilmesini zorlaştırmaktadır. Bu nedenle ilgili

<sup>1</sup> \* Gazi Üniversitesi, Kazaların Çevresel ve Tek. Araş. Bilim Dalında Doç. Dr. HAKAN DİLİPAk'ın danışmanı olduğu "El Yapımı Patlayıcılara Müdahalede Sanal Gerçeklik ile Kazaların Önlenmesine Yönelik Bir Uygulama" adlı doktora tezinden üretilmiş olup, tez 4'nci TİK aşamasındadır.

personelin eğitilmesine yönelik yeni ve maliyet etkin yaklaşımlara ihtiyaç duyulmaktadır.

Araştırmanın amacı mayın ve el yapımı patlayıcılara müdahale ve mücadele edecek personelin etkili şekilde eğitilmesidir. Oluşturulacak sanal ortam ile personelin, görevleri esnasında karşılaşabilecekleri senaryo ve durumların modellenerek tecrübe kazanması hedeflenmektedir. İlgili birimler bu sayede müdahale teknik ve yöntemlerinin birçok kez uygulanarak, doğru hareket tarzını öğrenmesi ve bunu meleke haline getirilmesi amaçlanmaktadır. Bu denemeler neticesinde kullanıcıların eğitim seviyesinin artacağı ve oluşacak kaza, olay veya zayiatın azalacağı değerlendirilmektedir.

Bu kapsamda; çalışmanın ikinci bölümde, konuya yönelik literatürdeki araştırmalardan bahsedilecek, üçüncü bölümde sanal gerçeklik kavramı, dördüncü bölümde yapılan uygulamanın aşamaları anlatılacak ve son bölümde çalışma değerlendirilecektir.

# II. LİTERATÜR ARAŞTIRMASI

Üzerinde çalışılan konu değerlendirildiğinde birçok farklı disiplini barındırdığı görülmektedir. Patlayıcı maddelerin tespitinden ciddi oyun, sanal gerçeklik, simülasyon ve modellemeye kadar birçok alt başlık ve disiplinden bahsedilebilir.

Literatürdeki çalışmalar içerisinde, 1990'lı yıllardan itibaren İç Güvenlik ve vb. harekatlarda gerçekleşen terör saldırıları kaydedilmiştir. 2016 yılında yapılan bu çalışmada, medyada yer alan bilgilerden faydalanılmış, terör saldırısı kapsamındaki olaylarda üs bölgesi saldırısı, karakol baskını, köy baskını, el yapımı patlayıcı ve benzeri olaylar istatiksel olarak ortaya konulmuştur [1]. Bu çalışmada mayın ve EYP olaylarının önem arz ettiği görülmektedir.

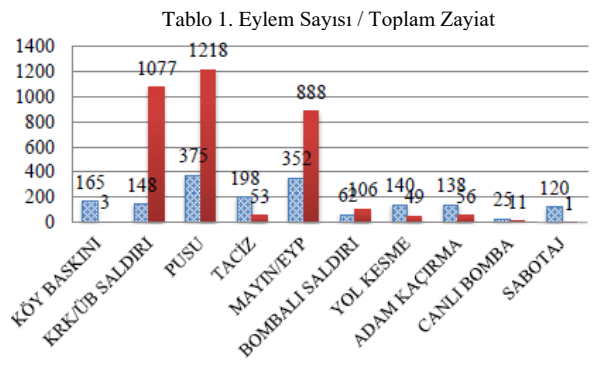

**EXLEM SAYISI II TOPLAM ZAYİAT** 

Öte yandan oyun ve oyunlaştırma askerî açıdan değerlendirildiğinde tarihi bin yıllar öncesine kadar dayanmaktadır. Fiziksel dünyanın dinamik olarak yansıtılması, içerisine gerektiğinde şehir planlarının, mimarinin eklendiği eğitsel alanları oyun ortamına katılması gerekir. Modern bilgisayarlar bu açıdan farklı topluluklara benzer hedefi sunma imkânı sağlamaktadır. Bazen insanların evlerinde oynadığı basit oyunların aslında oldukça eskilere dayanan bazı askeri taktiklere dayandığı söylenebilir.

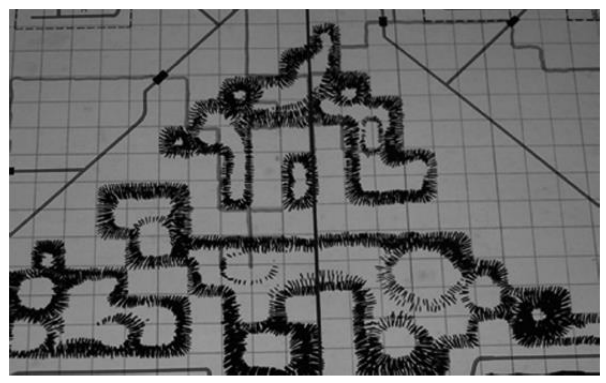

Şekil 1. Eski Nesil Eğitsel Askeri Oyunlar [2]

Günümüzde bu örnekler video oyunları ile karşılaştırılabilir. Video oyunlarının nasıl bir mekânda ve zamanda geçeceği oldukça önemli bir konudur ve sosyolojik, teorik ve anlamda değerlendirilmesi gerekir [3]. Bu anlamda ciddi oyunlar ile video oyunları ayrılmaktadır. Özellikle ciddi oyunlarda yer alan durumların, ortamların ve görevlerin gerçekçi bir şekilde kullanıcılara sunulması oldukça önemlidir. Genellikle ciddi oyunlar, stratejik iletişim, sağlık, sosyal politikalar, insan performans mühendisliği, eğitim, görevlendirme gibi birçok alt başlığa indirgenebilmektedir. [4]

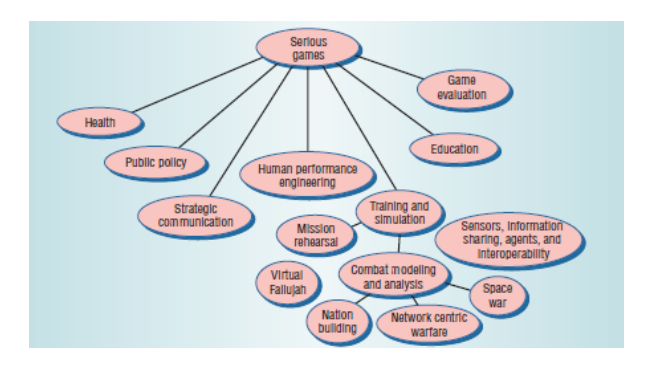

Şekil 2. Ciddi Oyunların Kategori Edilmesi [4]

Ciddi oyunlar içerisinde vakaların analiz edilmesi ve tanımlanması; çalışmanın muhtemel özellik ve sınıflandırılmaların belirlenmesi ile oyun motorlarının ve platformlarının belirlenmesi gibi hususlar önem arz etmektedir [5]. Oyunlar içerisindeki hissiyatın güçlendirilmesi için kontrol faktörlerinin, sensör<br>faktörlerinin, engelleyici faktörlerin ve gerceklik faktörlerinin, engelleyici faktörlerin ve faktörlerinin değerlendirilmesi ve geliştirilmesi gerekmektedir [6]. Burada sanal gerçeklik teknolojileri öne çıkmaktadır.

Ciddi oyunlar genellikle insanlara karşılaşılması zor ve tehlikeli durumlara yönelik rehberlik etmek ve durumlardan tecrübe kazanmak amacıyla kullanılır. Bu kapsamda 2011 yılında yapılan bir çalışmada insanların zor durumda nasıl karar vermeleri gerektiğini bilgisayar tabanlı bir dizaynı ile anlatılmıştır. [7] İnsanların zor durumda nasıl karar

vermeleri gerektiğini bilgisayar tabanlı bir tasarımı ile anlatılmıştır.

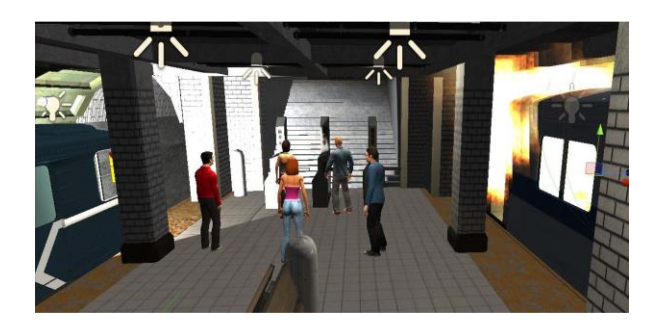

Şekil 3. Ciddi Oyun – Metrodan Acil Çıkış [8]

Benzer bir çalışma da uçakta yolcuların ve görevlilerin karşılaşabileceği korkunç ve beklenmedik olaylar üzerine yapılmıştır. 2015 yılında yapılan bu çalışmada ayrıca sanal gerçeklik kullanılmış, insanların bu tehlikelerle karşı karşıya iken, güvenlik prosedürlerini ne şekilde uygulamalarını gerektiğini anlatılmıştır. [9]

Bu çalışmalar ile insanlara sadece bu durumların gösterilmesi ve tecrübe edilmesi hedeflenmemiş, aynı zamanda doğru karar verebilmeleri amaçlanmıştır. Örneğin 2014 yılında yapılan benzer bir çalışmada, yangın esnasında oluşabilecek tehlikeli durumlardan kurtulmak için, hareket takip, baş takip vücut ve ev takip sensörleri kullanılarak insanlara yangın anında nasıl davranmaları konusunda rehberlik edebilecek bir uygulama yapılmıştır [10].

2016 yılında yapılan başka bir çalışmada, oluşabilecek yangın durumlarında yangına müdahale nasıl olması gerektiğini gösteren, geleneksel eğitim sistemleri ve pahalı eğitim yöntemleri yerine yangın ekiplerinin müdahalesi ve ekip komutanının rolünün üzerinde duran sanal gerçeklik uygulamasında ortaya konulmuştur. [11]

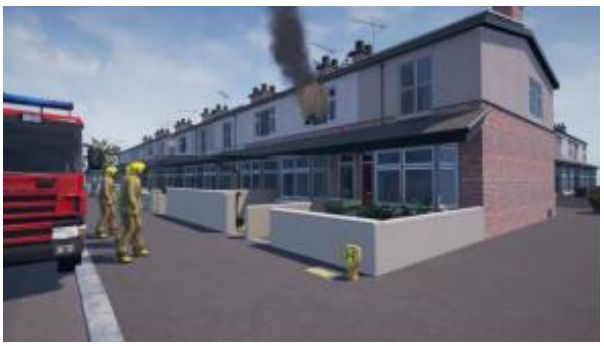

Şekil 4. Ciddi Oyun – Yangına Müdahale [11]

Benzer çalışmalar madencilik alanında da çokça kullanılmaktadır. Örneğin 2007 yılında madencilik alanında yapılan bir çalışmada ise madencileri herhangi bir tehlikeli durumda maden bölgesini nasıl boşaltılacağı gösterilmiş, bu kapsamda madencilerin yapmaları gereken hususların bir kontrol listesi haline getirilmiş ve durum çalışanlara canlandırılmıştır. [12]

Askeri alanda da benzer çalışmalara rastlanmaktadır. Örnek olarak 2007 yılında yapılmış bir çalışmada özel

görevler de kullanacak olan askerlerin gidecekleri yerdeki insanlarla doğru iletişim kurmaları ve insanlar ile konuşma, liderlik, kültürel geçiş veya sorgulama gibi alanlarda askerlerin eğitilerek bölgeye alışmaları amaçlanmaktadır [13].

Diğer bir örnek de askeri alanda meydana gelebilecek ciddi bir olay esnasında bir alınabilecek yöntemin belirlenmesi amaçlıdır. 2015 yılında yapılan çalışmada şehirlerde meydana gelebilecek nükleer, biyolojik veya kimyasal saldırılarda, şehrin hangi yöntemle boşaltması gerektiği konusu analiz edilmiştir [14]

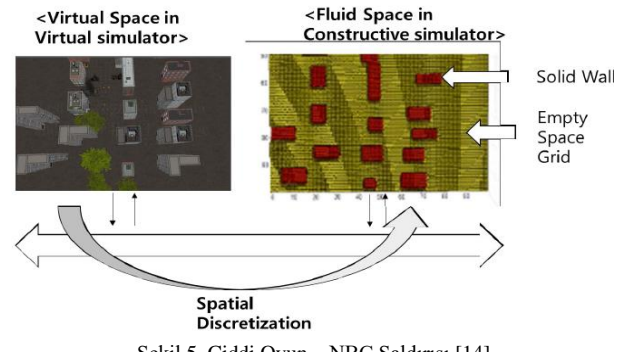

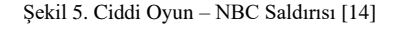

2017 yılında yapılan diğer bir askeri çalışma içerisinde farklı senaryolar eğitim gruplarına uygulanarak yaralı tahliyesi üzerine denemeler yapılmıştır. [15]

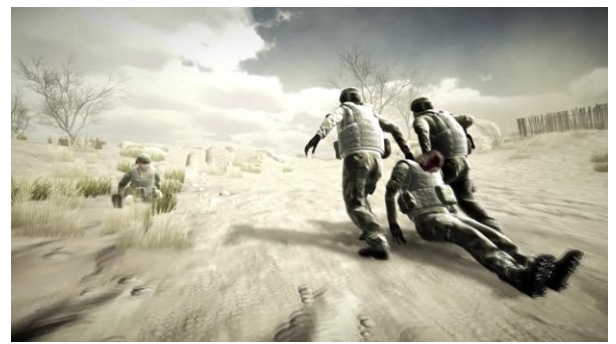

Şekil 6. Ciddi Oyun – Yaralı Tahliyesi [15]

Mayın ve EYP'ye yönelik bazı çalışmalar da mevcuttur. Örneğin arama teknolojileri ile arama yöntemlerinde geliştirilebilmesi için pratik eğitimini sağlayan bir takım simülasyon uygulamaları geliştirilmiş ve bu kapsamda 2017 yılında yapıl bir çalışma içerisinde bir mayın arama eğitim simülatörü anlatılmıştır [16].

Bu tarz ciddi oyunlar ile video oyunlarının öğrenmeye etkisinin olumlu veya olumsuz olup olmayacağını araştırılması aslında eskiye dayanmaktadır. 2008 yılında yapılan bir çalışmada oyunlar sayesinde eğitimini nasıl gelişeceği, öğrencilerin veya sınıf ortamının bu uygulamalara hazır olup olmadığı konusu araştırılmıştır [17]

Bu tarz öğrenme ve öğretme tekniklerinin eğitimde cinsiyete göre nasıl farklılık gösterdiği ve öğrencilerin öğrenmede etkinliklerini ve motivasyonlarını nasıl

etkilediğine yönelik literatürde çalışmalar mevcuttur [18].Bu açıdan bakıldığında oyunların motivasyonu ve öğrenmeye nasıl geliştirdiği yönünde örnek pratik modeller ortaya koyan çalışmalar uzun süredir literatürde yer almaktadır [19].

Bazı çalışmalarda eğitim amaçlı sanal ortamların geliştirildiği görülmektedir. Her okul ve eğitim alanı için bir laboratuvardır veyahut bir deney ortamının oluşturulması pahalı olabileceğinden bu tarz uygulamalar ile öğrenciler için bir laboratuvar ortamı kolaylıkla oluşturulabilmekte ve bu sayısız miktarda deneme ve ortamlar çoğaltılabilmektedir. Örneğin 2013 yılında yapılan bir çalışmada örnek dişli/vites eğitimi için bir laboratuvarı oluşturulmuştur. [20]

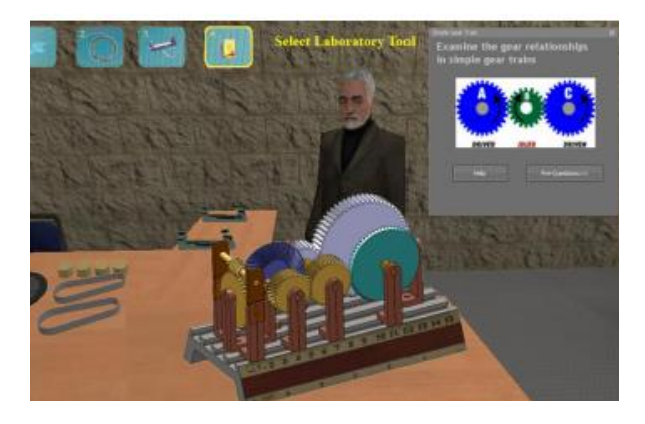

Sekil 5. Örnek Laboratuar [20]

Bu çalışmanın diğer bir ağırlık noktası sanal gerçeklik alanıdır. Sanal gerçeklik (VR) kavramı ve ilk örneklerinin ortaya çıkması 1950-1960'lı yıllara tekabül etmektedir. Sadece dünyanın yaratılması değil aynı zamanda bu dünya içerisinde etkileşime geçeceğiniz diğer objeleri kullanabilmeniz veya deneyimleyebilmeniz için giyilebilir teçhizatlardan, hareket algılayıcı kızılötesi sensörlere kadar birçok yardımcı eleman bu alanda kullanılmaktadır [21].

1990'lı yılların sonu itibariyle VR kavramı oldukça gelişmiş ve kullanıcıların deneyimlemesine imkân verecek hale gelmiştir. Ayrıca 2016 yılında sanal gerçekliğin yakın tarihinden bahseden ve sanal dünyanın nasıl oluşturulacağı, kullanıcı ile nasıl etkileşime geçeceğini ve aşamalarını gösteren bir çalışma yapılmıştır [22].

Sanal gerçeklik üzerinde anlatımda bulunulurken sanal gerçeklik ortamlarında olması gereken özelliklerin sayılması gerekir. Üç boyutlu dünya grafikleri, içine girme, etkileşim ve duygusal geri dönüş gibi özellikler sanal gerçeklik dünyasında olması gereken özelliklerdir. Ayrıca sanal gerçeklik ortamının ana bileşenleri modelleme, bilgisayar programları ve bilgisayar, görüntü oluşturucu, iletişim aracı ile konum algılayıcılardır [23].

Bu anlamda sanal gerçeklik unsurlarını kullanmak faydalı mıdır veya ne kadar faydalıdır? Örneğin çevremizde her an deneyimleyebileceğimiz her husus/olay için bu uygulamaları kullanmak gerekir mi? Bu açıdan çalışmaların genellikle aslında deneyimlemenin zor veya pahalı olduğu,

hatta etik olarak mümkün olmayan birçok konu bu alanda yapıldığı söylenebilir. Aynı zamanda bu yaklaşımların eğitime ve öğrenmeye olumlu katkılarını içeren, insanları teşvik eden birçok çalışmaya rastlanmaktadır [24].

Kullanıcıların bu dünyayı deneyimlemesi ve bu deneyimi değerlendirmesi ile ortamın, donanım ve yazılımın geliştirilmesi için oldukça önemlidir. Kullanıcıdan alınacak geri dönüşlerde genellikle anketlerden faydalanılmaktadır. Ayrıca kullanım öncesi deneyimi geliştirecek bazı ikaz ve önerilerde bulmak suretiyle kullanıcı deneyimlerinin arttırılması amaçlanmaktadır.

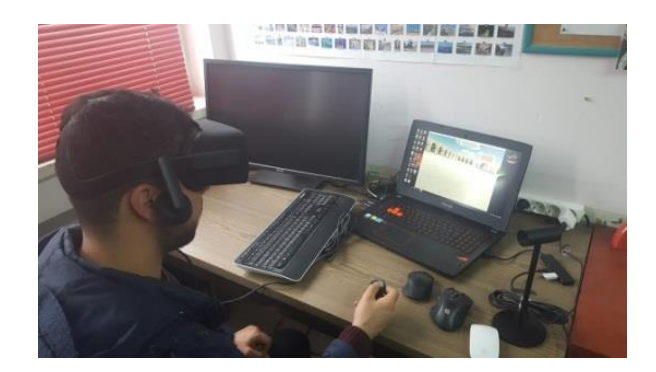

Şekil 6. Örnek VR Deneyimi [25]

Sanal gerçeklik ve ciddi oyunculuk kavramlarını bakıldığında bu kavramların aynı zamanda eğitim ve öğretime yaptıkları katkılar önemle takip edilmektedir. Günümüzde oyun temelli öğrenmenin popülerliği her geçen gün artmaktadır [26]

Benzer konuda bir çalışma da 2004 yılında sanal gerçeklik ve uzaktan komuta teçhizatı kullanılarak gerçekleştirilmiştir. Madenciler kendi ekipmanlarını kullanmaları suretiyle tünellerde hareket etmiş ve ergonomik limitler belirlenmiştir [27]. Aynı alanda 2011 yılında yapılan bir çalışmada sanal gerçeklik kullanılarak madencilere stres altında ve ciddi durumlara karşı arar verme süreçlerinin geliştirilmesi amaçlanmıştır. Bu çalışmada sanal gerçeklik simülasyonu ile kursiyerlere, kabul edilemez risklere maruz bırakmadan, algısal uzmanlık, algısal motor becerileri ve problem çözme ve stres altında karar verme gibi bilişsel becerilerini geliştirme fırsatı sunulmuştur. [28]

Bu uygulamaların oluşturulduğu ortamlar oyun motorlarıdır. Özellikle oyun motorlarının farklı kapasitelerde, performanslarda, lisans ve fiyat derecelerinde olması hangi oyun motorunu projeniz için seçeceğiniz konusunu oldukça zor bir problem haline getirmektedir. Bu konuya yönelik oyun motorlarını karşılaştıran bir çalışma 2014 yılında yapılmıştır [29]

Oyun motorları içerisinde yapılmış birçok çalışmaya rastlamak mümkündür. Örneğin 2018 yılında yapılan farklı bir çalışmada insansız hava araçlarını yönlendirmek amacıyla MATLAB üzerinden oluşturulan veriler Unity'e aktarılarak sanal olarak oluşturulmuş insansız hava aracı oyun motoru içerisinde yönlendirilmiştir [30]. Oyun

motorlarının kullanılmasına yönelik çok sayıda çalışma ulaşılabilir durumdadır.

Bu alanda diğer bir önemli konu çevre veya obje modellemesidir. Örneğin çevre modellemesi kapsamında Ahmet Necdet Sezer Kampüsü'nün (ANS) kampüsündeki yer alan binaların ve genel yerleşkenin modellenmesi, dokularının gerçeğine benzer olarak üzerine atılması ve bu modelin Google Earth programına yerleştirilmek suretiyle kullanılması sağlanmıştır [31].

Bu örnekler sadece dış mekân ve çevre için değil, aynı zamanda iç mekân veya obje olarak da verilebilmektedir. Örneğin 2016 yılında yapılan çalışmada 3D Max ile modellenen bir bina, müteakiben Unity içerinde kullanılmıştır [32].

Yapılan bu literatür çalışması neticesinde ciddi oyun ve simülatör ve sanal gerçeklik uygulamalarının birçok alana yayıldığı, bunların eğitimi nasıl etkilediği gibi konular, özellikle son yıllarda artan bir hızla kullanıldığı görülmektedir. Özellikle bu tarz teknoloji ve teçhizatın maliyet açısından kolay ulaşılabilir olması neticesinde, bu alanda yapılan çalışmaların hızla arttığı görülmektedir.

# III. YÖNTEM

Teknoloji ne kadar ilerlemiş olursa olsun, halihazırda bulunan patlayıcı maddelerin büyük bir kısmının gözle tespit edilmektedir. Bu çalışma ile personelin sanal gerçeklik gözlüğünü takarak gözle emare araması ve tespit ettiği patlayıcı maddelere, patlayıcıları aktif hale getirmeden, uygun şekilde yaklaşarak işaretlemesi istenmektedir.

# *A. EYP ile Mücadele*

EYP, adından da anlaşılacağı gibi el yapımı patlayıcılar olup, herhangi bir standardizasyona sahip değildir. Teröristler tarafından kendi imkanları dahilinde elleüretilirler. Mayına benzer şekilde; Anahtar Sistemi, Akım Kaynağı, Başlatıcı, Patlayıcı Madde, Dış Kap unsurlarından oluşmaktadırlar. EYP'lerin imalatı ve malzemelerinin temini nispeten kolaydır. Ancak boyut ve şeklinde koşul, durum ve çevreye göre değişiklik yapılabilmesi onu daha tercih edilir kılmaktadır. Ayrıca ateşleme-anahtar sistemine istenildiği gibi müdahale edilebilmesi teröristlerce çok etkili bir silah haline gelmesine neden olmaktadır.

2010-2019 yılları arasında Türkiyedeki savunma birimlerinin karşılaştığı mayın ve EYP tehdidi değerlendirildiğinde, belirtilen yıllar arasında meydana gelen patlama olaylarının tamamına yakını EYP kullanılmak suretiyle gerçekleştirilmiştir. Patlamaların en fazla gerçekleştiği bölgeler yollardır. Bu sayıyı bina veya tesis içerisindeki patlamaları ile yol üzerinde bulunan diğer unsurlarda yer alan patlamalar takip etmektedir. Ayrıca mevzilerde de önemli sayıda olay meydana gelmiştir. Olayların gerçekleştiği görevler incelendiğinde, motorlu operasyonlar ile intikaller ön sıralarda yer almakta olup, bu faaliyetleri arama tarama faaliyetleri, yol araması ve üs bölgesi araması faaliyetler takip etmektedir.

# *B. EYP ile Mücadele Süreci ve Yetenekler*

Bu çalışmada EYP ile mücadele sürecinin tespit kısmı üzerinde durulmaktadır. Her ne kadar EYP ile mücadele süreci kabaca aşağıda gösterildiği şekilde yaklaşık bir yıl sürse de, muharebe sahasındaki tespit ve imha unsurları için bu süre oldukça kısıtlıdır.

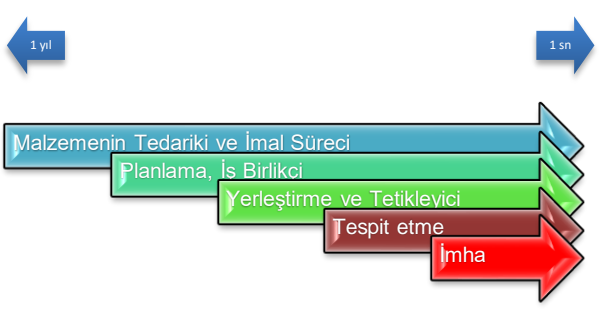

Şekil 7. EYP ile Mücadele Süreci

EYP ile mücadelenin en tehlikeli aşaması EYP'nin tespit edilmesidir. Tespit edilmesi oldukça zor olan bu tuzakların, tüm dünya ordularınca ortaya çıkarılmasında kullanılan en yaygın teçhizat mayın detektörleridir. Genellikle metale karşı hassasiyet bazlı çalışan bu detektörleri kullanmak ve birlikte hareket etmek pek kolay değildir. Bunun yanında EYP'lerin tespitinde en çok kullanılan ve başarı sağlanan yöntem gözle aramadır. Gözle EYP veya onun işaretlerinden olan emareleri gözle arama görevini sadece EYP arayan timler değil, sahada görev alan tüm personel tarafından yerine getirilmektedir. Bu nedenle bu uygulamada muharebe sahasında, özellikle meskûn mahallerde sıklıkla rastlanılan EYP'lerin gözle aranması, tespit edilmesi hedeflenmektedir.

# *C. EYP ile Mücadele Uygulaması Hazırlık Safhaları*

Çeşitli kurum ve kuruluşlar tarafından verilen Patlayıcı maddelere müdahale eğitimleri oldukça detaylı olsa da ilgili personel ve timlerin arazide veya gerçek bir olay esnasında nasıl davranması gerektiğini ortaya koyacak uygun senaryolarda ve gerçekçi yaklaşımlara ihtiyaç duyulmaktadır. Özellikle gerçekçi eğitim senaryolarının ortaya konulması, uygun arazi ve çevre elemanlarının hazırlanması ve gelişen ve değişen teknoloji ile tehlike durumuna göre bu eğitimlerin güncellenmesi oldukça önemli ve dikkatle takip edilmesi gereken konulardır.

Benzer uygulamaların hazırlanmasında ortaya projenin içeriğine göre 2005 yılında yapılan bir çalışmada gösterildiği gibi [33] farklı safha sıralamaların oluşturulabilir. Bu kapsamda aşağıda gösterilen safhalar basamaklar sıraya bağlı kalmaksızın uygulanabilir.

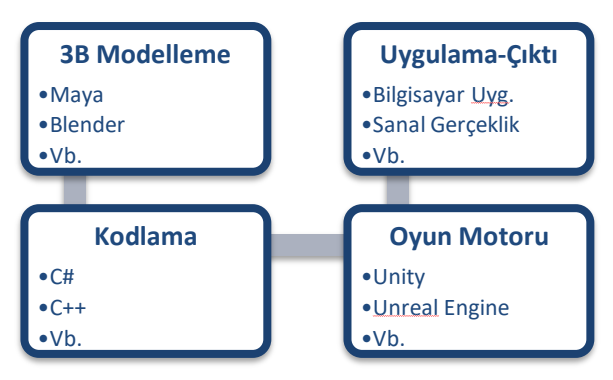

Şekil 8. Ciddi Oyun Süreci Basit Gösterimi

Genel olarak bahse konu olan çalışma dört sac ayağından oluşmaktadır. Bunlardan birinci ortamın modellenmesidir. Sanal dünyanın içerisinde yer alan, tüm eşya, cisim, yüzey vb. unsurların geometrik olarak modellenmesi gerekmektedir. Bu kapsamda genelde 3 boyutlu modelleme programları kullanılmaktadır.

Diğer bir unsur bu dünyada kullanılacak tüm etkileşimlerin kurallara bağlanması ve bu kapsamda kodlanmasıdır. Hareket, koşullar, teçhizat kullanımı gibi birçok unsurun sahne içerisinde nasıl davranacağının oyun objelerine aktarılması ya da bildirilmesi gerekmektedir. Bu hususlar kodlama yardımı ile gerçekleştirilir ve Unity oyun motoru içerisinde C# programlama dili kullanılmaktadır.

Bunun yanında bu dünyada yer alacak fizik kurallarının (Yer çekimi, yansıma, rüzgar, sürtünme gibi.) oluşturulması gerekir. Ayrıca bu model ve kuralların bir program vasıtasıyla yönetilmesi zorunluluğudur. Bu kapsamda oyun motoru adı verilen yazılımlar kullanılmaktadır. Burada modeller ve kodların atamaları ve ilişkileri biçimlendirilerek oyun hazırlanır.

Son olarak çıktının alınması için oyunun hangi platformda kullanılacağına karar verilir ve konuya yönelik gerekli iyileştirmeler yapılır. Böylelikle kullanıcı ürünle karşılaşmış olur.

# *3.4 Sanal Gerçeklik Uygulamaları*

Günümüzde sanal geçeklik uygulamaları halen Eğitim-Turizm, Sağlık, İnşaat – İmalat, Satın alma ve Askeri alanlarda kullanılmaktadır. Gerçi bu tarz uygulamalar genellikle kullanıcının pasif kalarak mevcut ortamı izlenmesi şeklinde gerçekleşse de, günümüzde yapılan yeni çalışmalarda kullanıcının da etkileşim halinde olduğu uygulamalar görülebilmektedir.

Genellikle Sanal Gerçeklik ile Arttırılmış Gerçeklik (AR) kavramlarının karıştırılabildiği gözlemlenmiştir. VR uygulamalarında kullanıcı gerçek dünya ile tamamen ilişkisini keserken, AR uygulamalarında daha çok gerçek dünyaya entegre şekilde, yardımcı gösterim ve eklentilerin kullanıcıya sunulduğu görülmektedir.

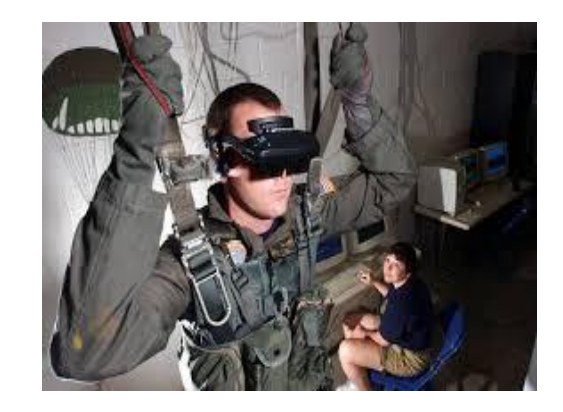

Şekil 9. Sanal Gerçeklik Kullanım Alanları

Yapılan incelemeler neticesinde çalışmaların askeri alanda daha çok, Muharebe Modellemesi, Teçhizat- Araç Kullanılması, Paraşüt Eğitimi, Gözetleme, Hedef Tespiti Eğ. Ve İlk Yardım alanlarında yapıldığı tespit edilmiştir. Böylelikle yüksek hasar, bakım, işletme maliyetlerinden kurtulmak ve kullanıcı personelin alışkanlık ve tecrübesini arttırmak amaçlanmıştır.

Diğer yandan EYP'ye müdahale ve emare arama kapsamında VR kullanılmasına yönelik bir çalışmaya literatürde henüz rastlanılmamıştır. Bu husus da bu alanda yeterli çalışma yapılmadığı veya yapılan çalışmaların yaygınlaşmadığı kanısını tarafımızda oluşturmaktadır.

# *D. Sanal Gerçeklikte Kullanılan Ürünler*

Yapılan çalışma Sanal Gerçeklik Gözlükleri vasıtasıyla kullanılacktır. Bu kapsamda piyasada halen Valve, Samsung, Google, Oculus, LG, Sony gibi markaların bir çok ürünü mevcuttur. Etkileşimli iyi bir deneyim için genellikle Valve ve Oculus Rift ürünleri tercih edildiği söylenebilir.

Ayrıca bilgisayarda gerekli eklenti ve kurulumların yapılmış olması ve gerekli kontrolcülere sahip olunması gerekmektedir. Bunun yanında kullanıcının oyun esnasında rahatsız olmaması için donanımsal olarak kuvvetli bir sisteme ihtiyaç duyulmaktadır.

![](_page_5_Picture_17.jpeg)

Şekil 10. Örnek VR Uygulaması Görünümü

Görüntünün akıcı şekilde belli bir açı ile her iki göze de aktarılması ve hareketlerin sanal dünyaya gecikme olmaksızın gönderilebilmesi için iyi bir ekran kartı ile ön belleğe ihtiyaç duyulmaktadır. Özellikle uzmanlar tarafından VR uygulamalarının oturarak denenmesi konusunda kullanıcılar uyarılmaktadır. Belli bir kullanım

zamanından sonra zaman zaman kullanıcıda baş dönmesi ve bulantı gibi yan etkiler gözlemlenebilmektedir.

#### *E. Oculus Rift S*

Oculus Rift S, 20 Mart 2019'da piyasaya sürülen Oculus VR tarafından oluşturulan bir sanal gerçeklik gözlüğüdür. Cihaz, Oculus Rift serisindeki ilk nesil Oculus Rift CV1'in yerini alan ikinci cihazdır. Rift S, 80 Hz yenileme hızında  $2560 \times 1440$  çözünürlüğe sahip LCD panel kullanır. Görüş alanı, 115º'dir [34].

![](_page_6_Picture_4.jpeg)

![](_page_6_Figure_5.jpeg)

Rift S, eski nesil Oculus'a göre daha iyi bir ağırlık dağılımına, daha iyi ışık engelleme sistemine ve daha rahat bir kafa bandına sahiptir. Gözlük, VR ve AR alanındaki deneyimleri de kullanılarak Lenovo ile birlikte geliştirilmiştir [34].

# *F. Oyun Motorları*

Bu çalışmada uygulama içerisinde kullanılacak modellerin nasıl hazırlanacağı anlatılmamıştır. Bu konuda benzer çalışma ve uygulamalara ile karşılaşılabilmektedir. Kısaca hazırlanan modellerin ilgili üç boyutlu modelleme programları ile (Maya, Blender vb., detaylı içerik için [35], [36]) hazırlandıktan sonra oyun motoru içerisine aktarılması ve kullanılabilir hale getirilmesi gerekmektedir. Bu sayede hazırlanan modeller ile sahne elemanları, çevre koşulları, fizik kuralları ile her türlü etkileşim sağlanabilir.

Günümüzde çok sayıda oyun motorundan bahsedilebilir. Ancak oyun geliştirmede genellikle iki oyun motoru (Unity ve Unreal) üzerinde durulmaktadır. (Detaylı içerik için [37] [38]). Bu motorların karşılaştırılmasına yönelik literatürde çok sayıda çalışma mevcuttur [39]. Özellikle artan yayın miktarı değerlendirildiğinde, bu çalışmada Unity Oyun motorunun kullanılmasının uygun olacağı değerlendirilmiştir.

# *G. Unity Oyun Motoru*

Uygulama içerisinde oyun motorunu kullanmadan ilgili panellerini kısaca tanıtılmasının fayda sağlayacağı değerlendirilmektedir. Bu kapsamda aşağıda resmi yer alan Unity oyun motorunun örnek kullanıcı arayüzü resimdeki gibidir. Herhangi bir ekstra panel açılmadan Unity oyun motoru daha sade bir görünüme sahip olabilirken bu uygulamada kullanılması planlanan panellerin gösterilmesi için amaçlanmış ve ilgili açıklamalara yer verilmiştir

![](_page_6_Picture_13.jpeg)

Şekil 12. Unity Örnek Kullanıcı Arayüzü Görünümü

**Hiyerarşi**: Bu panel içerisinde projede yer alan ve sahneye gönderilmiş olan nesneler gösterilmektedir

**Scene**: Hiyerarşi panelinde yer alan tüm nesnelerin görsel olarak yer aldığı sahnedir. Bu panel ile nesnelerin birbirleri ile nasıl etkileşime geçebildiği 2D veya 3D olarak görülebilir. Ayrıca nesnelerin temel özellikleri değiştirilbilir.

**Game**: Sahne paneli üzerinde yapılmış değişikliklerin yerleştirilmiş bir kamera vasıtasıyla kullanıcıya nasıl sunulacağı gösterilmektedir.

**Inspector**: Bu panel vasıtasıyla seçilen nesnenin tüm özellikleri değiştirilebilir, geliştirilmesi ve eklenmesi düşünülen özellikler eklenebilir veya nesneye kod yardımı ile ulaşılabilir

**Project**: sahnede olsun veya olmasın proje içerisine eklenmiş tüm nesneler, oyun objeleri, kodlar, müzik ve benzeri tüm elemanlar bu panel içerisinde gösterilmektedir.

**Audio Mixer**: Oyun içerisinde eklenmiş müzik ve seslerin ihtiyaca göre düzenlenmesi amacıyla kullanılmaktadır

**Console**: Oyunun başlamasından tekrar durdurulmasına kadar geçen süre içerisinde yaşanan problemlerin veya kodlama hatalarını gösterildiği paneldir.

**Animation**: Basit nesne animasyonları ile insansı animasyonların hazırlanabileceği paneldir.

# IV. UYGULAMA

Bu uygulama ile arazideki tüm personelin çevresindeki emareleri fark etmesi ve bu emarelere hassasiyetle yaklaşması amaçlanmaktadır. Bilgisayar ekranında gösterilen uygulamalarından farklı olarak sanal gerçeklik uygulaması her ne kadar grafiksel olarak gerçekten biraz daha uzak olsa da (Daha fazla donanıma ihtiyaç duyar), kullanıcının baş hareketleri ile eşzamanlı hareket edebilmesi ve kullanıcının elini ve teçhizatını birebir takip edebilmesi nedeniyle başlığı kullanan personeli daha fazla etkileyebilmektedir Bu nedenle sanal gerçeklik

uygulamalarını ilerleyen zamanlarda daha fazla yaygınlaşacağı değerlendirilmektedir

Bu kapsamda uygulamaya öncelikle meskûn mahallin modellenmesi ile başlanacak, daha sonra sana gerçeklik gözlüğünün kullanıma hazır hale getirilmesi sağlanacak, müteakiben oyun motoru içerisindeki düzenlemeler yapılarak, emarelerin tespitine yönelik yaklaşım ortaya konulacaktır.

#### *A. Meskûn Mahallin Modellenmesi*

Sanal gerçeklik uygulaması için bölüm tasarımı yapılırken normal oyunlardan oyundan farklı olarak performans kriterinin ön planda tutulması gerekmektedir. Özellikle sanal gerçeklik gözlüklerinin donanımsal olarak ciddi oranda yüksek performansa ihtiyaç duyması nedeniyle bölüm tasarımlarında genellikle daha az detay modellemek gerekir. Bu kapsamdan modellerin yoğunluğu ve dokularının detayları azaltılmaktadır. Bunun bir sebebi bilgisayarın aynı anda kullanıcının iki gözüne de görüntüyü oluşturması gerektiği ve kullanıcıya herhangi bir sağlık problemi yaşatmayacak seviyede saniye başına yaklaşık 60 kere ekranı çizdirmesi gerekliliğidir.

![](_page_7_Picture_5.jpeg)

Şekil 13. Çevre Modellemesi-1

Çevre modellemesi için basit bir meskûn mahal tasarlanmıştır. Bu kapsamda ihtiyaç duyulduğunda binaların içerisine girilebilen, içerisinde dolaşılabildiği, karşılaşılabilecek olan çevre elemanlarının olduğu bir bölüm modellenmiştir. Özellikle kolaylıkla saklanabilen toprak birikintileri, bidonlar, molozlar ve engeller bu modelleme içerisine konularak kullanıcı tarafından buraların araştırılması istenmektedir.

![](_page_7_Picture_8.jpeg)

Şekil 14. Çevre Modellemesi-2

Ayrıca patlayıcı madde emareleri, kablo ve benzeri parçalar ile bizzat patlayıcı maddenin kendisi arazide uygun noktalara konulmak suretiyle kullanıcının bu emare ve patlayıcı maddeleri bulması istenmektedir.

#### *B. Sanal Gerçeklik Gözlüğünün Kullanıma Hazır Hale Getirilmesi*

Bu uygulama içerisinde kullanılacak olan sanal gerçeklik gözlüğü Oculus Risft S marka gözlüğünün uygulama öncesinde kullanıma hazır hale getirilmesi gerekmektedir. Bu kapsamda ilk olarak gözlüğün bilgisayara tanıtılması ikinci olarak bu gözlüğün kullanılacak olan oyun alanının belirlenmesi gerekir.

Birinci aşamada gözlük Oculus firmasının hazırlamış olduğu resmi uygulama kullanılmıştır. Bu aşamada gözlüğün doğru şekilde bilgisayara takılması başlık ve kontrolcülerin çalışır hale getirilmesi için uygulama sırasıyla kullanıcıyı yönlendirmektedir.

![](_page_7_Picture_14.jpeg)

Şekil 15. Sanal Gerçeklik Gözlüğünün Kullanıma Hazır Hale Getirilmesi-1

Gözlüğün kullanıma hazır hale getirilmesinde ikinci aşama oyun alanının uygun şekilde belirlenmesidir. Bu maksatla öncelikle ilgili uygulama kontrolcüler vasıtasıyla kullanıcının zemin yüzeyini belirlemesini ve müteakiben sınırlarının çizilmesini işlemlerini yapmaktadır. Bu işlemin yapılmasında Oculus firmasının resmi video eğitimlerinden faydalanılmıştır [40].

İkinci aşamanın her iki kısmında da uygulamanın arayüzü sayesinde kullanıcı çizmiş olduğu alanları bir tel örgü şeklinde gözlükte görebilmektedir. Aynı zamanda gözün üzerinde yer alan siyah beyaz bir kamera ile kullanıcı çevresini görmeye devam etmektedir.

![](_page_7_Picture_18.jpeg)

Şekil 16. Sanal Gerçeklik Gözlüğünün Kullanıma Hazır Hale Getirilmesi-2

Kullanıcı belirlemiş olduğu bu oyun alanının dışına çıktığında ilgili arayüz kamerayı aktif hale getirerek kullanıcın çevresini tekrar görmesini sağlamaktadır. Bu nedenle gözlüğü takmadan önce, oyun alanından engellilerden temizlenmesi, kullanıcının herhangi bir kaza vb. ile karşılaşmaması için oldukça önemlidir.

### *C. Oyun Motorundaki Düzenlemeler*

Kullanılan sanal gerçeklik gözlüğünün Unity oyun motoru içerisinde nasıl çalışır hale getirileceği ve kullanıcı ile etkileşime geçeceği önemli bir konudur. Bu maksatla farklı uygulamalar olmakla beraber, bu çalışmada "Vela" kanalında yer alan temel eklentiler ile kodlardan yararlanılmıştır [41]. Bu kapsamda karakterin nasıl kontrol edileceği ellerin ve kontrolcüleri nasıl etkileşime geçeceği veya istendiğinde oyun alanındaki nasıl tutulacağı konularında hazır eklentilerden faydalanılmıştır.

Müteakiben oyun motoru içerisinde hazırlanan karakterin hareketleri, hızı, motor sensörlere karşı tepkisi, el kontrolcüsünün hareketleri ve parmak kontrolleri gibi işlemler oyun motoru üzerinde ayarlanmıştır.

![](_page_8_Picture_5.jpeg)

Şekil 17. El Kontrolleri

Nesnelerle etkileşime geçebilmek için ayrıca belirtilen adresteki bir eklentiden faydalanılmıştır. Bu kapsamda istenilen nesneyi kullanıcı kontrolcüleri kullanmak suretiyle tutabilmekte veya elinden atabilmektedir.

![](_page_8_Picture_8.jpeg)

Şekil 18. Nesnelerin Tutulması

#### *D. Emarelerin Tespitine Yönelik Yaklaşım*

Daha önceki konu başlıklarında da ifade edildiği gibi patlayıcı maddelerin tespitinde en önemli unsur gelişen teknolojiye rağmen gözle aramadır. Bu kapsamda sanal gerçeklik gözlüğü takan personelin meskûn mahal içerisinde arama yapması istenmektedir.

![](_page_8_Picture_12.jpeg)

Şekil 19. Patlayıcı Madde e Emarelerin Tespiti-1

Meskûn mahal içerisine gizlenmiş veya tuzaklanmış olan patlayıcı maddeler ile emarelerinin sanal gerçeklik gözlüğünü takan kullanıcı personel tarafından patlayıcı maddeye temas etmeden veya onu aktif hale getirmeden bulması istenmektedir. Aynı zamanda patlayıcı madde olmasa daha iyi emanetlerin tespit edilmesi gerekmektedir.

![](_page_8_Picture_15.jpeg)

Şekil 20. Patlayıcı Madde ve Emarelerin Tespiti-2

İlgili timlerde görev yapan unsurlarca teröristlerin meskûn mahallerde genellikle nereleri tuzakladığına dair eğitimler verilmektedir. Bu kapsamda oyun alanında belirlenecek benzer özellikteki noktalar belirlenmiş bu alanlara patlayıcı maddeler yerleştirilmiştir.

### V. TARTIŞMA VE SONUÇ

Bu çalışma ile arazide patlayıcı madde tespit etmeye çalışan timlerin eğitim ihtiyaçları karşılanmaya çalışılmıştır. Özellikle meskûn mahallerde ve iç güvenlik harekâtında çok sıklıkla karşılaşılan el yapımı patlayıcıların tespit edilmesi oldukça önemli bir konudur. Bu timlerin eğitimlerinin geliştirilmesi ve çeşitlendirilmesi maksadıyla bu çalışmanın faydalı olacağı değerlendirilmektedir.

Bu kapsamda senaryonun içeriğine uygun olarak bir meskûn mahal modellenmiş ve buradaki nesneler çevre elemanları ve fiziki şartlar Unity oyun motoru içerisinde ayarlanmıştır. Müteakiben sanal gerçeklik gözlüğünün ayarlamaları yapılarak kullanıcı sanal dünyaya yerleştirilmiştir. Ayrıca oyun alanındaki sahnedeki uygun noktalara patlayıcı maddeler yerleştirilmiştir. Kullanıcıdan sahnede yer alan patlayıcıları aktif hale getirmeden tespit etmesi istemiştir.

Benzer çalışmaların devamını sağlanması özellikle zor ve tehlikeli şartlarda görev yapan personelin eğitilmesinde katkı sağlayacağı değerlendirilmektedir. Bu personelin eğitimlerine harcanan maliyetler değerlendirildiğinde buna benzer uygulamaların maliyet etkin çözümler olacağı düşünülmektedir. Ayrıca buna benzer senaryoların benzer gözlükler sayesinde uygulama haline dönüştürülmesi, yani tek gözlükle birden fazla uygulamanın kullanılması maliyetleri çok önemli oranda düşürecektir.

Müteakip çalışmalarda arttırılmış ve karma gerçeklik gözlük ve teknolojilerinden faydalanılmak suretiyle kullanıcılar daha motive edilerek eğitilebilirler. Bunun yanında yapılan çalışmaların senaryo ve içerikleri (farklı disiplinler veya görevler) çeşitlendirilebilir. Ayrıca her çalışmaya yönelik uygun basit etkili eğitim alanları ve eğitim yardımcı malzemeleri (örneğin bir kum havuzu ve mayın şişi veya koruyucu elbise) hazırlanarak eğitimin etkinliğinin arttırılabileceği değerlendirilmektedir.

# **KAYNAKLAR**

- [1] Ömer Faruk CANTENAR, Fatih TÜMLÜ, «PKK Terör Örgütünün Eylemlerinin Güvenlik Güçleri Zayiatı Açısından Analizi,» *Kara Harp Okulu Bilim Dergisi,* pp. 1-22, 2016.
- [2] Roger Smith, «The Long History of Gaming in Military Training,» *Simulation Gaming OnlineFirst,* pp. 1-15, 2009.
- [3] U. Y. Kara, «Video Oyunlarında Zaman Ve Mekân: Bir Taslak,» *Hacettepe Üniversitesi İletişim Fakültesi Kültürel Çalışmalar Dergisi,* pp. 31-56, 2018.
- [4] M. Zyda, «From Visual Simulation to Virtual Reality to Games,» *IEEE Computer Society,* pp. 25-32, 2005.
- [5] «Serious Games, Gamification and Game Engines to Support Framework Activities in Engineering: Case Studies, Analysis, Classifications and Outcomes,» *Department of Computer Science and Information Systems,* pp. 618-623, 2013.
- [6] Amy L. Alexander1, Tad Brunyé, Jason Sidman, and Shawn A. Weil, «var From Gaming to Training: A Review of Studies on Fidelity,Immersion, Presence, and Buy-in and Their Effects on Transfer in PC-Based Simulations and Games,» *DARWARS Training Impact Group Aptima, Inc. Woburn, MA,* pp. 1-4, 2005.
- [7] Erik D. van der Spek, Pieter Wouters and Herre van Oostendorp, «Code Red: Triage Or COgnition-based DEsign Rules Enhancing Decisionmaking TRaining In A Game Environment,» *British Journal of Educational Technology,* p. 441–455, 2011.
- [8] Sharad Sharma, Senior Member, IEEE, Shanmukha Jerripothula, Stephon Mackey and Oumar Soumare, «Immersive Virtual Reality Environment of a Subway Evacuation on a Cloud for Disaster Preparedness and Response Training,» *Department of Computer Science Bowie State University,* pp. 1-6, 2012.
- [9] Luca Chittaro, Fabio Buttussi, «Assessing Knowledge Retention of an Immersive Serious Game vs. a Traditional Education Method in Aviation Safety,» *IEEE Transactions on Visualization and Computer Graphics,* pp. 1-10, 2015.
- [10] BinWang, Haijiang Li, Yacine Rezgui, Alex Bradley, and Hoang N. Ong, «BIM Based Virtual Environment for Fire Emergency Evacuation,» *Hindawi Publishing Corporation*  $\Box$ e *Scientific World Journal,* pp. 1-23, 2014.
- [11] Warren Viant, Dr Jon Purdy and Dr Jason Wood, «Serious Games für Fire and Rescue Training,» %1 içinde *2016 8th Computer Science and Electronic Engineering Conference (CEEC)*, UK, 2016.
- [12] T.J. Orr, L.G. MaLLeT, K.a. MarGOLis, «Enhanced fire escape training for mine workers using virtual reality simulation,» *Pittsburgh research Laboratory, National institute for Occupational safety and Health, Pittsburgh, Pa.,*  pp. 1-4, 2007.
- [13] Patrick Kenny, Arno Hartholt, Jonathan Gratch, William Swartout,, «Building Interactive Virtual Humans for Training

Environments,» *Interservice/Industry Training, Simulation, and Education,* pp. 1-16, 2007.

- [14] Changbeom Choi, Moon-Gi Seok, Seon Han Choi and Tag Gon Kim, Soohan Kim, «Military serious game federation development and execution process based on interoperation between game application and constructive simulators,» *Int. J. Simulation and Process Modelling,* pp. 103-116, 2015.
- [15] Jerome Planchona,\*, Anthony Vacherb, Jeremy Combletc, Eric Rabateld, Françoise Darsesb, «Serious game training improves performance in combat life-saving interventions,» *Injury, Int,*  pp. 1-7, 2017.
- [16] Merve VAROL ARISOY, Ecir Uğur KÜÇÜKSİLLE, Ayhan ARISOY, «Kara mayınlarının tespiti için askeri eğitim,» *BAUN Fen Bil. Enst. Dergisi,* pp. 75-90, 2017.
- [17] «Video Games in Education: Why They Should Be Used and How They Are Being Used,» *The College of Education and Human Ecology,* pp. 229-239, 2008.
- [18] Marina Papastergiou, «Digital Game-Based Learning in high school Computer Science education: Impact on educational effectiveness and student motivation,» *Computers & Education,* pp. 1-12, 2009.
- [19] Rosemary Garris, Robert Ahlers and James E. Driskell, «Games, Motivation, and Learning: A Research and Practice Model,» *Simulation Gaming,* pp. 441-467, 2002.
- [20] El-Sayed S. Azız, Yızhe Chang, Sven K. Esche, Constantın Chassapıs, «A Multi-User Virtual Laboratory Environment for Gear Train Design,» *GAME-BASED GEAR TRAIN LABORATORY,* pp. 788-902, 2012.
- [21] Y. A. G. V. Boas, «Overview of Virtual Reality Technologies,» *School of Electronics and Computer Science,*  pp. 1-6, 2011.
- [22] Leif P. Berg, Judy M. Vance, «Industry use of virtual reality in product design,» *Virtual Reality,* pp. 1-17, 2016.
- [23] Tansel Tepe, Devkan Kaleci, Hakan Tüzün, «Eğitim Teknolojilerinde Yeni Eğilimler: Sanal Gerçeklik Uygulamaları,» %1 içinde *10th International Computer and Instructional Technologies Symposium (ICITS)*, Rize, 2016.
- [24] Recep ASLAN, Saffet ERDOĞAN, «21. Yüzyılda Hekimlik Eğitimi: Sanal Gerçeklik, Artırılmış Gerçeklik,Hologram,» *Kocatepe Veterinary Journal,* pp. 204-212, 2017.
- [25] Devkan KALECİ, Tansel TEPE, Hakan TÜZÜN, «Üç Boyutlu Sanal Gerçeklik Ortamlarindaki Deneyimlere Ilişkin Kullanici Görüşleri,» *Türkiye Sosyal Araştırmalar Dergisi,* pp. 669-689, 2017.
- [26] Gwo-Jen Hwang, Po-Han Wu, «Advancements and trends in digital game-based learning research: a review of publications in selected journals from 2001 to 2010,» *British Journal of Educational Technology,* pp. 1-5, 2012.
- [27] P. Foster, A. Burton, «Virtual reality in improving mining ergonomics,» *The Journal of The South African Institute of Mining and Metallurgy,* pp. 129-134, 2004.
- [28] Jennıfer Tıchon, Robın Burgess-Lımerıck, «A Review of Virtual Reality as a Medium for Safety Related Training in Mining,» *J Health & Safety Research & Practice,* pp. 33-40, 2011.
- [29] A. Pattrasitidecha, *Comparison and evaluation of 3D mobile game engines,* Göteborg,: Chalmers University of Technology University of Gothenburg, 2014.
- [30] Cemil ALTIN, Orhan ER, «İnsansız Hava Araçlarının (İHA) Sanal Gerçeklik Yazılımı ile Modellenmesi ve Farklı Kullanıcılar için Performans Analizleri,» *Sakarya Unıversıty Journal Of Computer And Informatıon Scıences,* pp. 1-13, 2018.
- [31] İbrahim Tiryakioğlu, Murat Uysal, Saffet Erdoğan, Mustafa Yalçın, Nizar Polat, Ahmet Suat, «3 Boyutlu Bina Modelleme ve WEB Tabanlı Sunumu: Ahmet Necdet Sezer Kampüsü Örneği,» *Afyon Kocatepe Üniversitesi Fen ve Mühendislik Bilimleri Dergisi,* p. 107‐114, 2016.
- [32] John Oerter,Wyatt Suddarth, Matthew Morhardt, James Gehringer, Micheal L. McGinnis, Johnette Shockley, Allison Baysa, «A system architecture and simulation environment for building information modeling in virtual worlds,» *UNIV NEBRASKA LIBRARIES,* pp. 205-210, 2016.
- [33] Sonny E. Kirkley, Ph.D., Steve Tomblin, Jamie Kirkley, «Instructional Design Authoring Support for the Development of Serious Games and Mixed Reality Training,» *Interservice/Industry Training, Simulation, and Education Conference (I/ITSEC),* pp. 1-11, 2005.
- [34] Wikipedia, «Wikipedia,» 08 03 2020. [Çevrimiçi]. Available: https://en.wikipedia.org/wiki/Oculus\_Rift\_S.
- [35] «autodesk,» autodesk, 26 03 2020. [Çevrimiçi]. Available: https://www.autodesk.com/products/maya/overview. [Erişildi: 29 03 2020].
- [36] «Blender.org,» Blender.org, [Çevrimiçi]. Available: https://www.blender.org/. [Erişildi: 26 03 2020].
- [37] «www.unrealengine.com,» unrealengine, [Çevrimiçi]. Available: https://www.unrealengine.com. [Erişildi: 4 10 2019].
- [38] «unity3d,» [Çevrimiçi]. Available: www.unity3d.com/. [Erişildi: 4 10 2019].
- [39] Yevgeniya Daineko, Madina Ipalakova, Ravil Muhamedyev, Mariya Brodyagina, Marina Yunnikova, and Batyrkhan Omarov, «Use of Game Technologies for the Development of Virtual Laboratories for Physics Study,» *Development of Virtual Laboratories for Physics Study,* pp. 422-428, 2016.
- [40] Oculus, «Youtube,» 08 03 2020. [Çevrimiçi]. Available: https://www.youtube.com/watch?v=zh5ldprM5Mg&t=53s.

[41] Vela, «Vela,» 05 03 2020. [Çevrimiçi]. Available: https://www.youtube.com/watch?v=sKQOlqNe\_WY.